## SAP ABAP table BTCH2040 {Screen 2040: Display/edit/create jobs}

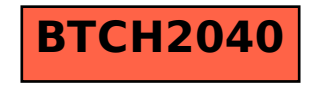